#### ОПРЕДЕЛЕНИЕ И СОДЕРЖАНИЕ МАТЕМАТИЧЕСКОГО ПРОГРАММИРОВАНИЯ КАК МАТЕМАТИЧЕСКОЙ ДИСЦИПЛИНЫ

Выполнила: Юдина В.В. Студентка группы С-1841 Направления подготовки 43.04.01

### ИСТОРИЯ

 Математическое программирование возникло в 30-е годы XX века. Венгерский математик Б.Эгервари в 1931 году решил задачу, называемую проблемой выбора. Американский ученый Г.У. Куй обобщил этот метод, после чего он получил название венгерского метода. В 1939 году российский ученый Л.В. Канторович разработал метод разрешающих множителей решения задач линейного программирования. Большой вклад в развитие математического программирования внесли

ав <sub>дана матрица:</sub> Видео и в сервете ученые и в сервете в сервете в сервете в сервете в сервете в сервете в сер<br>В сервете в сервете в сервете в сервете в сервете в сервете в сервете в сервете в сервете в сервете в сервете  $10<sub>9</sub>$  $4 \t14 \t8$ 13 14 16 11 15 13 19

> Решим её венгерским методом. 1. найдём в каждой строке минимальное значение и вычтем его из каждого элемента данной строки.

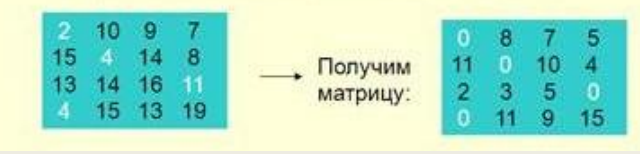

Выберем в каждом столбце матрицы минимальный элемент и вычтем его из каждого элемента данного столбца 3. Назначение провести нельзя Минимальным числом прямых вычеркнем все нули в матрице. Среди не вычеркнутых элементов выберем минимальный Прибавим его к элементам, стоящим на пересечении прямых и вычтем из всех не вычеркнутых элементов.

2. Назначение сотрудников провести нельзя

Назначения проведены 1й сотрудник выполняет Зю 2й-выполняет 2ю работу Зй-выполняет 4ю работу; 5й-выполняет 1ю работу.

 В 1939 году российский ученый Л.В. Канторович разработал метод разрешающих множителей решения задач линейного программирования. Большой вклад в развитие математического программирования внесли американские ученые.

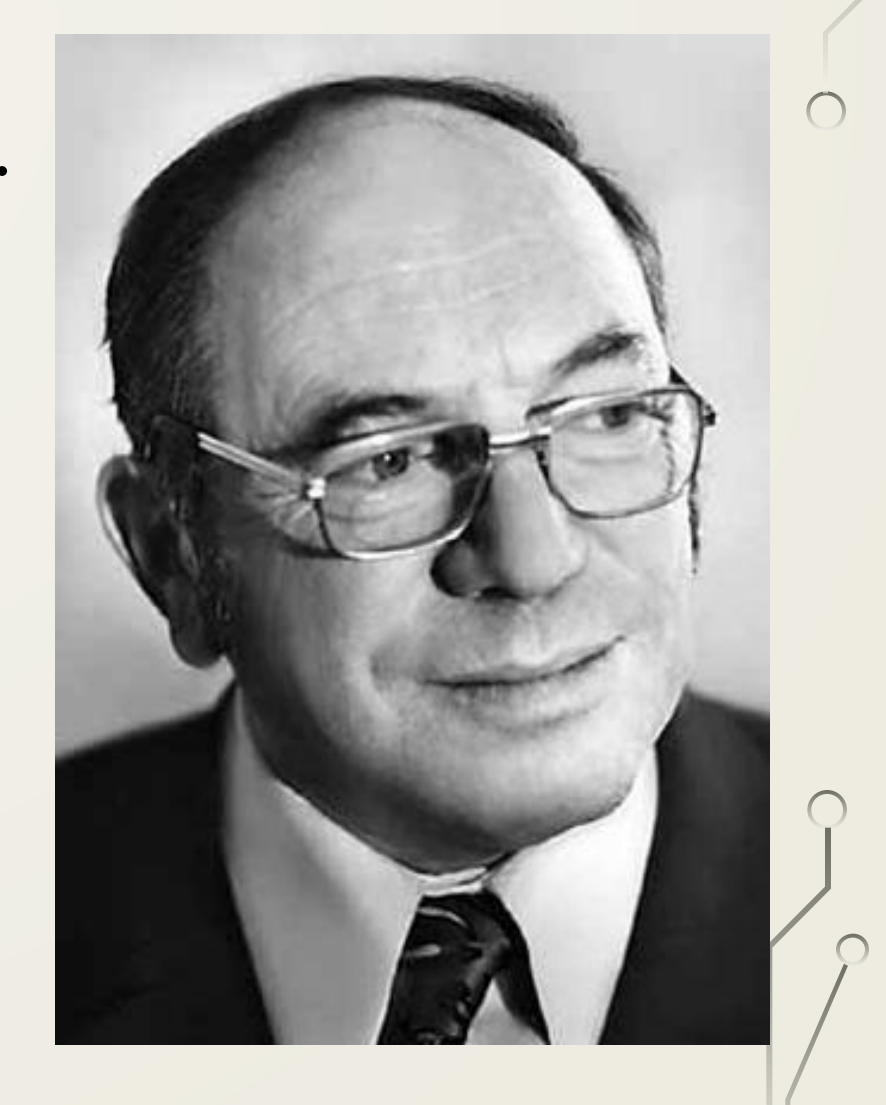

#### МАТЕМАТИЧЕСКОЕ ПРОГРАММИРОВАНИЕэто математическая дисциплина, в которой разрабатываются методы отыскания экстремальных значений целевой функции среди множества ее возможных значений, определяемых

ограничениями.

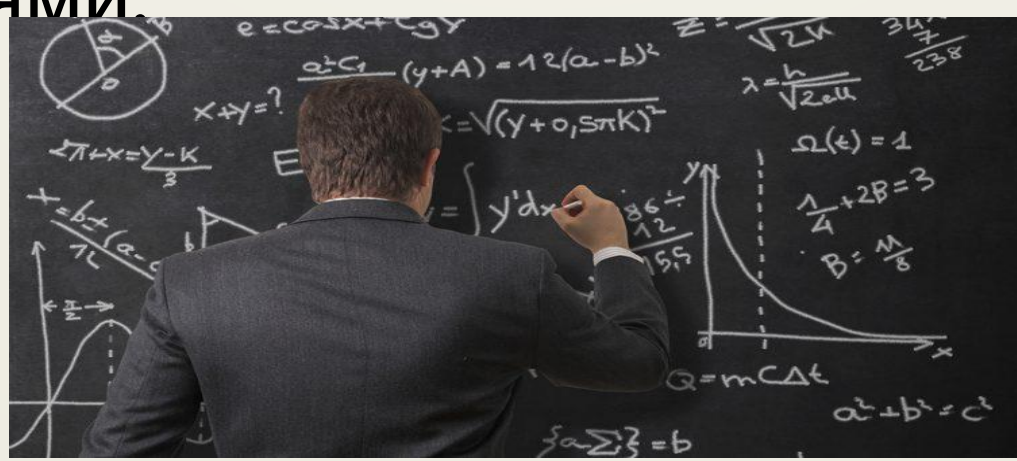

 Исследование различных процессов обычно начинается с их моделирования, т.е. отражения реального процесса через математические соотношения.

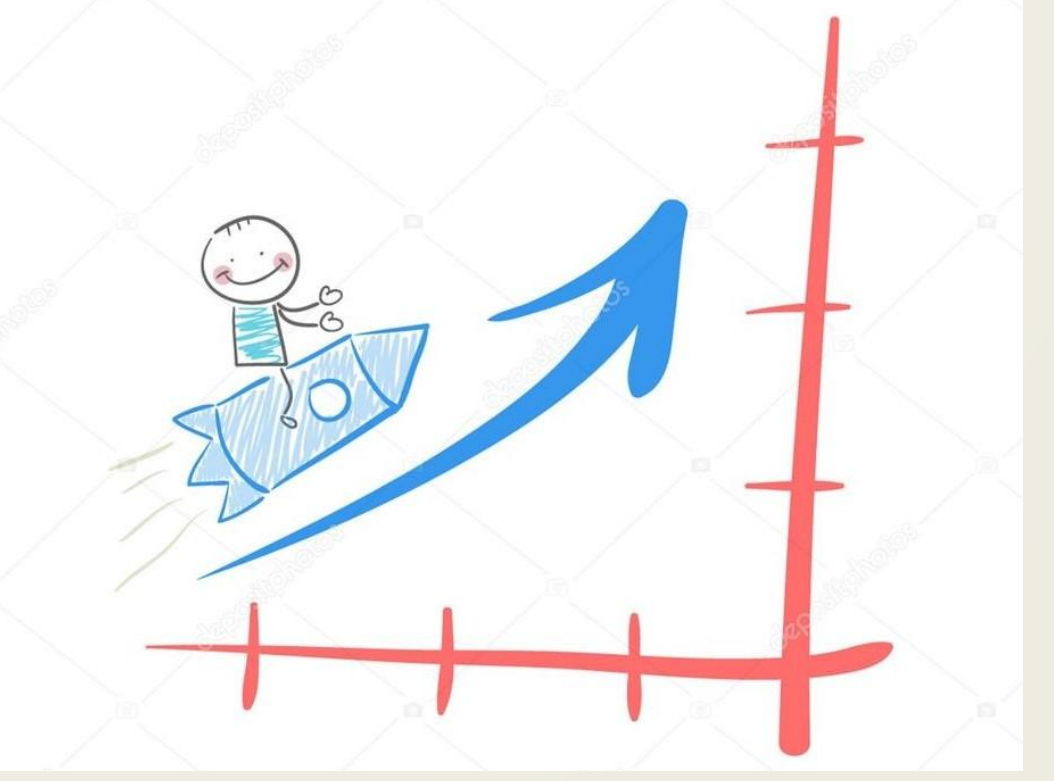

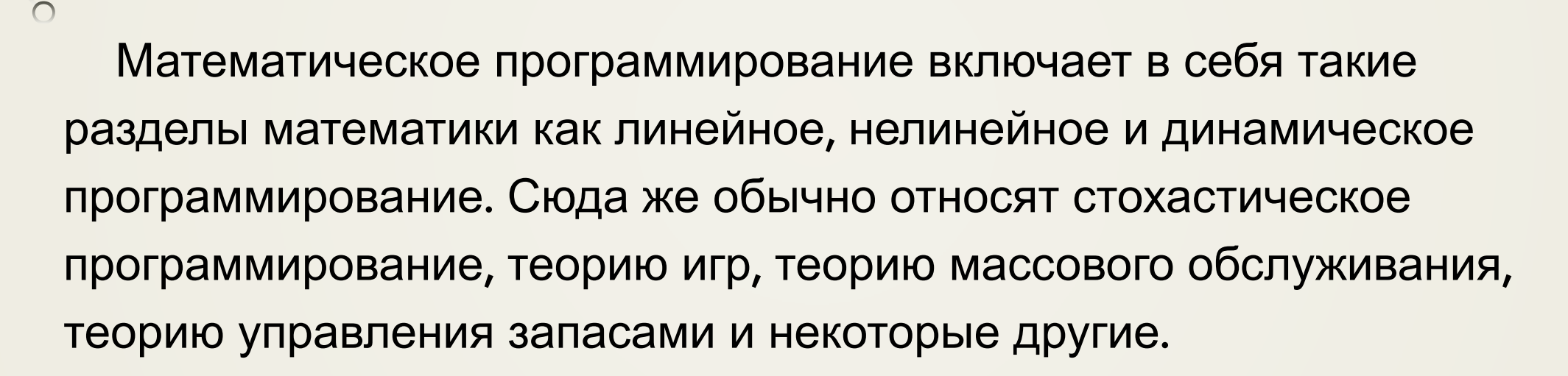

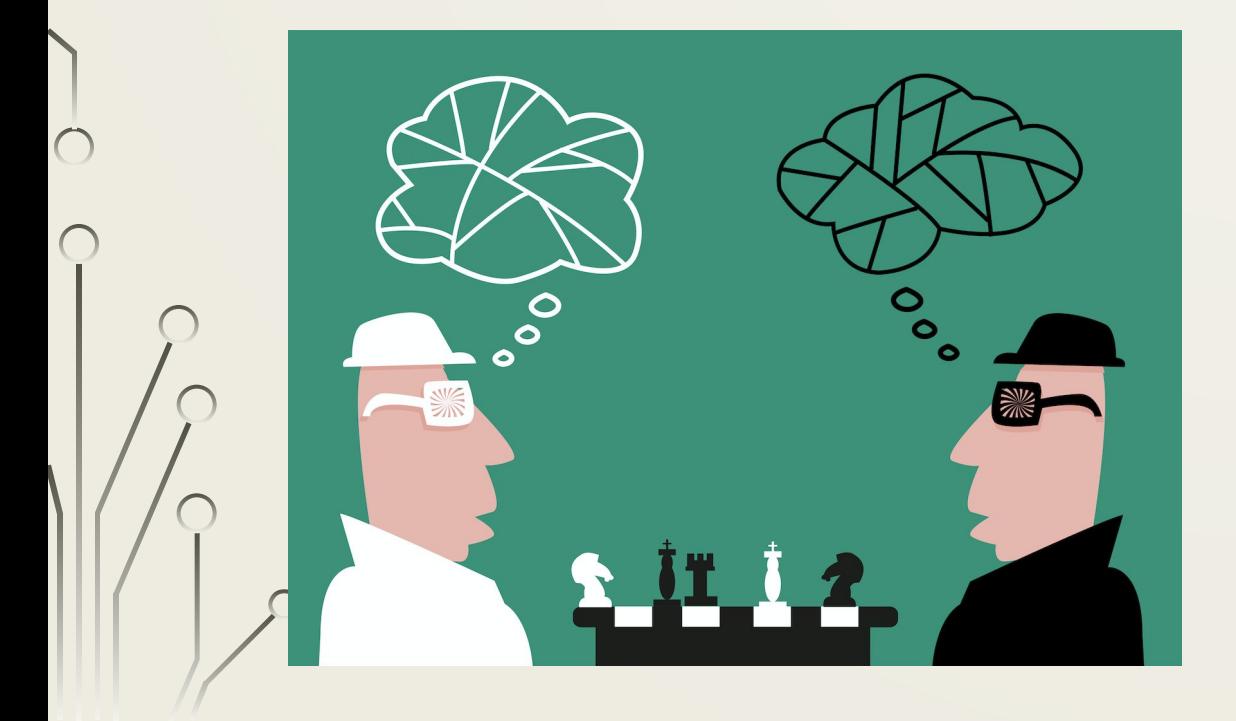

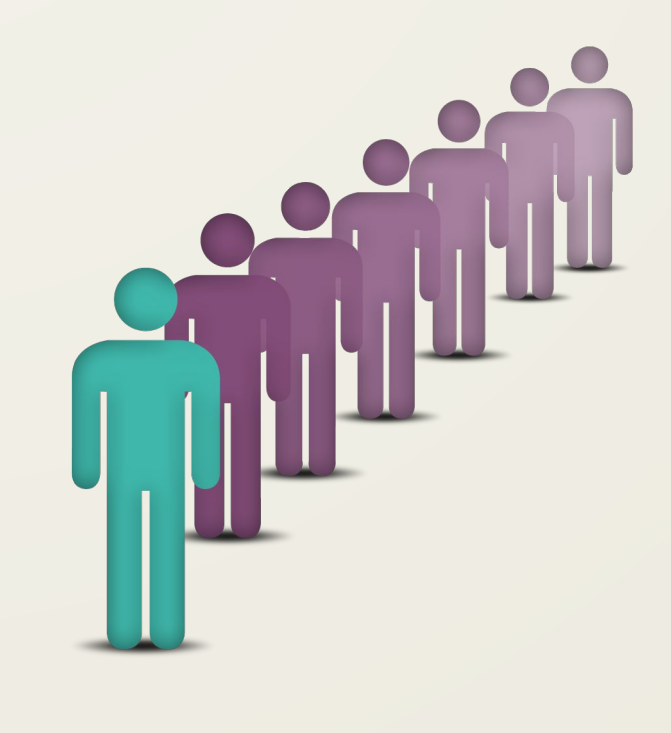

#### ЭТАПЫ СОСТАВЛЕНИЕ МАТЕМАТИЧЕСКОЙ МОДЕЛИ ЭКОНОМИЧЕСКОЙ ЗАДАЧИ:

1) выбор переменных задачи;

2) составление системы ограничений;

3) выбор целевой функции.

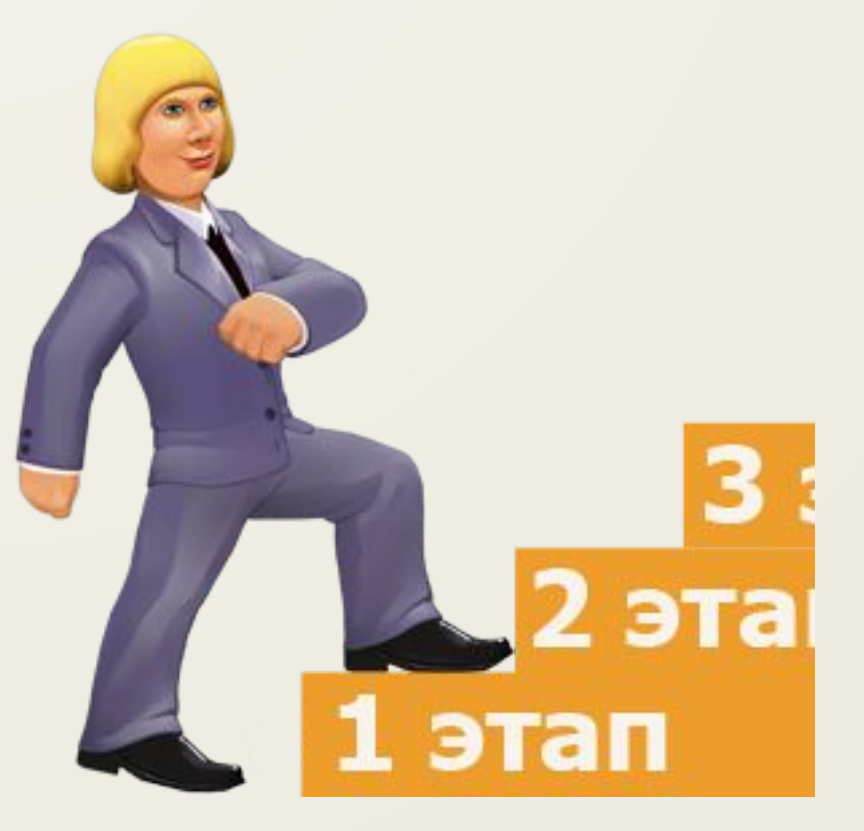

**Переменными задачи** называются величины x1, x2, х3,..., xn, которые полностью характеризуют экономический процесс. Их обычно записывают в виде вектора  $X=(x1, x2, x3,..., xn)$ 

**Система ограничений** включает в себя систему уравнений и неравенств, которым удовлетворяют переменные задачи и которые следуют из ограниченности ресурсов или других экономических или физических условий, например, положительности переменных и т.п.

**Целевой функцией** называют функцию переменных задачи, которая характеризует качество выполнения задачи и экстремум которой требуется найти.

$$
Z(X) = c_1x_1 + c_2x_2 + ... + c_nx_n \rightarrow \max (\min) , \qquad (1)
$$
  
\n
$$
\begin{cases}\na_{11}x_1 + a_{12}x_2 + ... + a_{1n}x_n = b_1, \\
... & ... & ...\n\end{cases}
$$
  
\n
$$
\begin{cases}\na_{11}x_1 + a_{12}x_2 + ... + a_{1n}x_n = b_i, \\
a_{(i+1)1}x_1 + a_{(i+1)2}x_2 + ... + a_{(i+1)n}x_n \le b_{i+1}, \\
... & ...\n\end{cases}
$$
  
\n
$$
\begin{cases}\na_{m1}x_1 + a_{m2}x_2 + ... + a_{mn}x_n \le b_m, \\
x_j \ge 0, j = 1, 2, ..., t, t \le n. \n\end{cases}
$$
  
\n(3)

 $\triangle$ 

 $\bigcirc$ 

 **Допустимым решением** (планом) задачи линейного программирования называется любой n-мерный вектор X=(X1, X2,...,Xn), удовлетворяющий системе ограничений и условиям неотрицательности.

 Множество допустимых решений (планов) задачи образует **область допустимых решений** (ОДР).  **Оптимальным решением** (планом) задачи линейного

программирования называется такое допустимое решение (план) задачи, при котором целевая функция достигает экстремума.

# ЗАДАЧА 1:

 Для производства продукции 2-х видов А и В используется материал трех сортов. Данные о затратах сырья на производство единицы продукции, запасах сырья и прибыли от реализации единицы продукции приведены в таблице:

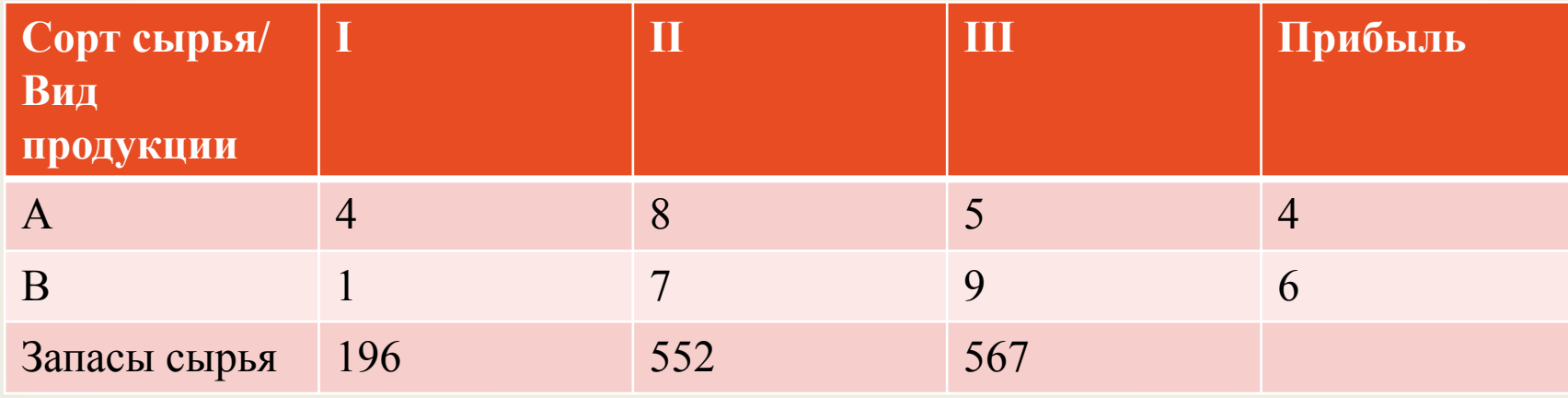

 Требуется составить такой план производства, при котором предприятие получит наибольшую прибыль

 $\bigcirc$ 

## РЕШЕНИЕ:

Решим прямую задачу линейного программирования симплексным методом, с использованием симплексной таблицы.

Определим максимальное значение целевой функции  $F(X) = 4x_1 + 6x_2$  при следующих условиях-ограничений.

 $4x_1+x_2 \leq 196$  $8x_1+7x_2 \le 552$  $5x_1+9x_2 \le 567$ 

 $\bigcap$ 

 $\overline{O}$ 

Для построения первого опорного плана систему неравенств приведем к системе уравнений путем введения дополнительных переменных (**переход к канонической форме**).

В 1-м неравенстве смысла (≤) вводим базисную переменную х<sub>3</sub>. В 2-м неравенстве смысла (≤) вводим базисную переменную х<sub>4</sub>. В 3м неравенстве смысла (≤) вводим базисную переменную х<sub>5</sub>.

$$
4x1+x2+x3 = 196
$$
  
\n
$$
8x1+7x2+x4 = 552
$$
  
\n
$$
5x1+9x2+x5 = 567
$$

Матрица коэффициентов A = a(ij) этой системы уравнений имеет ВИД:  $4|1|1|0|0$ 

 $8|7|0|1|0$ 

 $5|9|0|0|1$ 

Решим систему уравнений относительно базисных переменных: х3, х4, х5 Полагая, что свободные переменные равны 0, получим первый опорный план:

$$
X0 = (0,0,196,552,567)
$$

 $\subset$ 

 $\bigcap$ 

Базисное пощение н IDAATAA NANIATIMMLIM AANIA AHA HAATAMIIAT

 $A =$ 

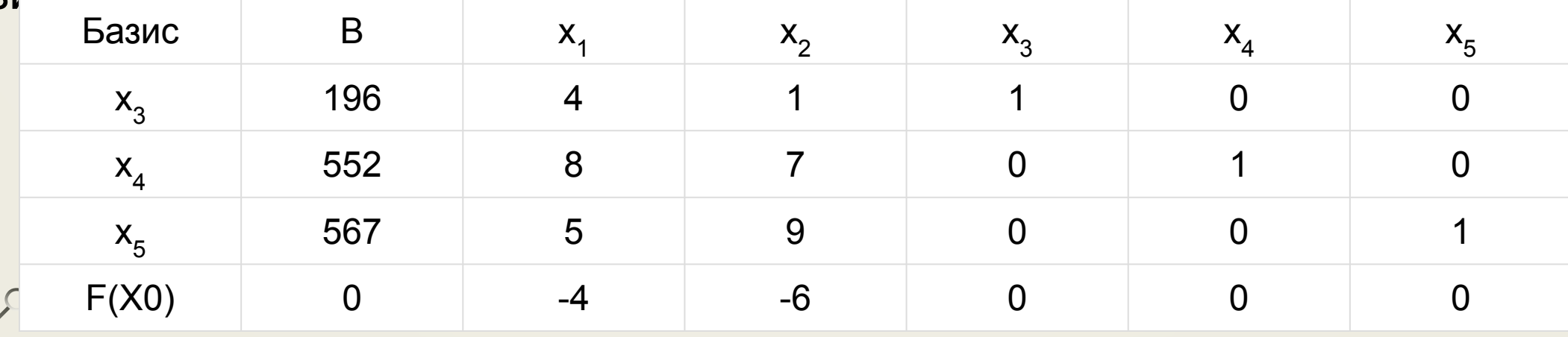

Текущий опорный план неоптимален, так как в индексной строке находятся отрицательные коэффициенты.

В качестве ведущего выберем столбец, соответствующий переменной х<sub>2</sub>, так как это наибольший коэффициент по модулю.

#### Необходимо определение новой свободной переменной.

Вычислим значения D, по строкам как частное от деления: b,  $\alpha_{12}$ и из них выберем наименьшее.

min  $(196:1, 552:7, 567:9) = 63$ 

Следовательно, 3-ая строка является ведущей.

Разрешающий элемент равен (9) и находится на пересечении ведущего столбца и ведущей строки.

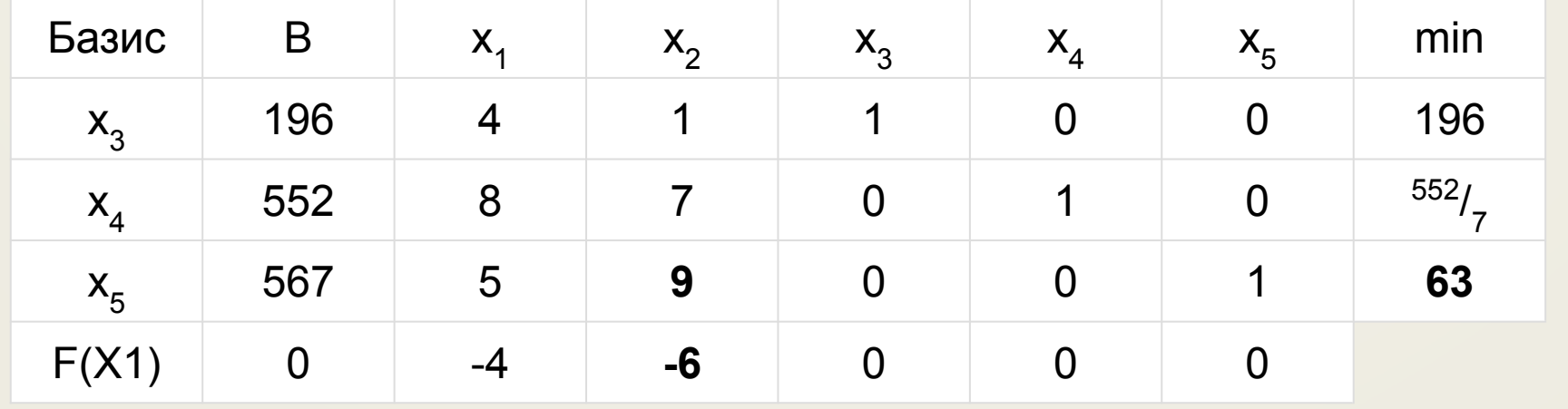

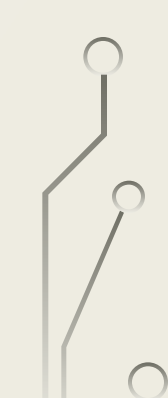

Формируем следующую часть симплексной таблицы. Вместо переменной  $x_5$  в план 1 войдет переменная  $x_2$ . Строка, соответствующая переменной  $x_2$  в плане 1, получена в результате деления всех элементов строки  $\mathsf{x}_\mathfrak{s}$  плана 0 на разрешающий элемент РЭ=9. На месте разрешающего элемента получаем 1. В остальных клетках столбца  $\mathsf{x}_{2}^{\phantom{\dag}}$ записываем нули. Таким образом, в новом плане 1 заполнены строка  $\mathsf{x}_{_2}$  и столбец  $\mathsf{x}_{_2}$ . Все остальные элементы нового плана 1, включая элементы индексной

строки, определяются по правилу прямоугольника.

Для этого выбираем из старого плана четыре числа, которые расположены в вершинах прямоугольника и всегда включают разрешающий элемент РЭ.

 $H3 = C3 - (A*B)/P3$ 

СТЭ - элемент старого плана, РЭ - разрешающий элемент (9), А и В - элементы старого плана, образующие прямоугольник с элементами СТЭ и РЭ.

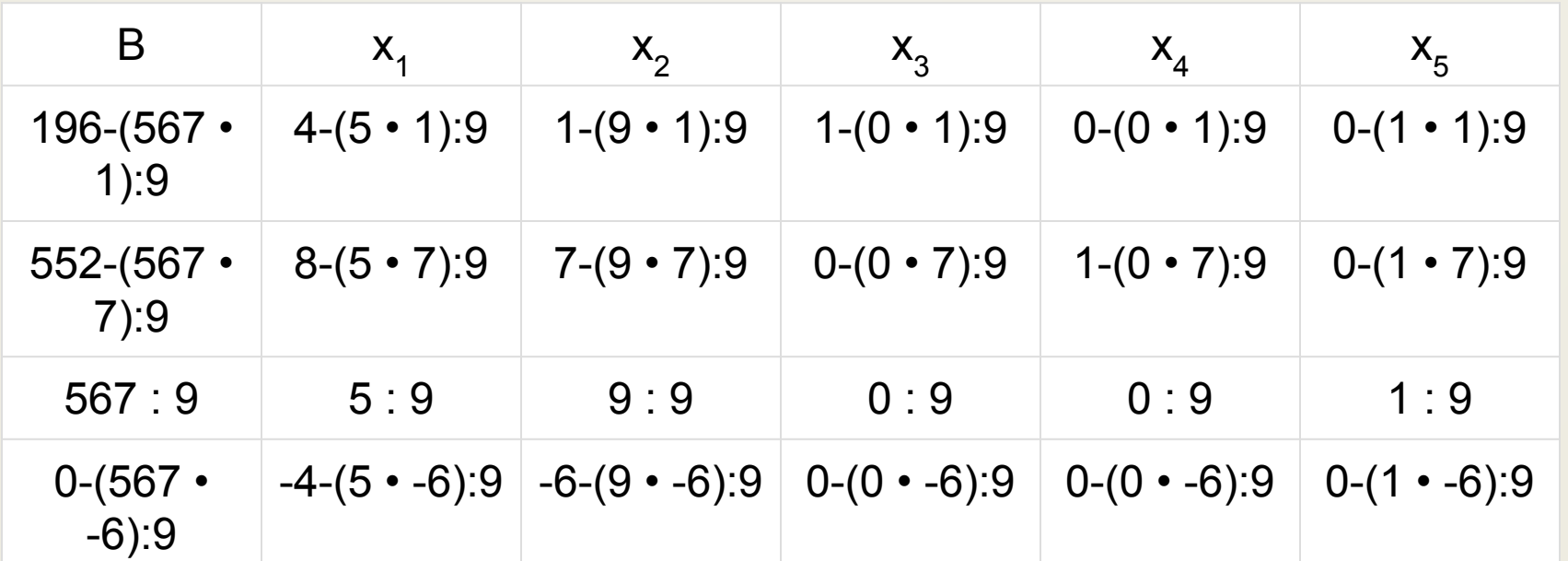

Получаем новую симплекс-таблицу

10

 $\bigcirc$ 

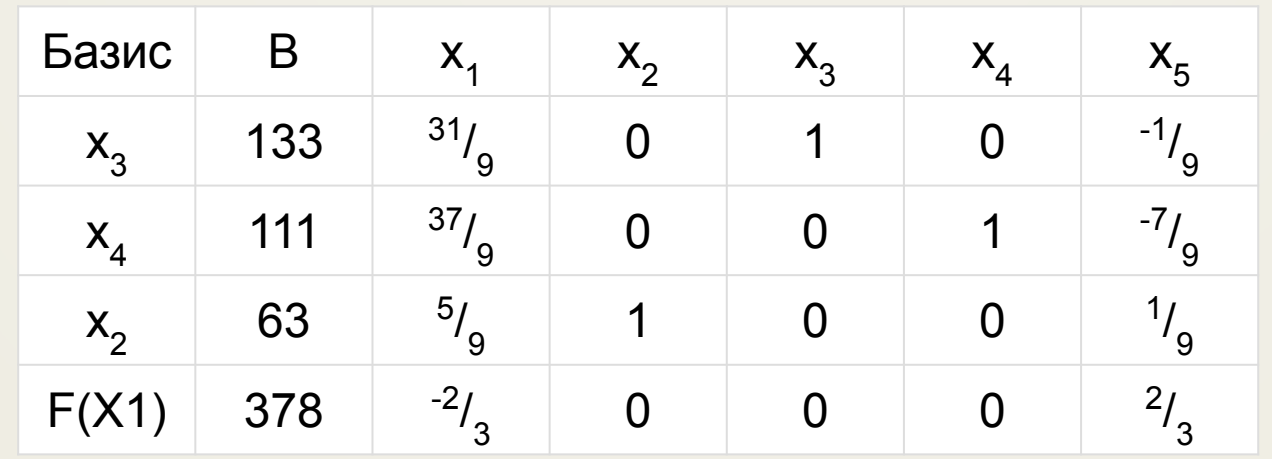

Текущий опорный план неоптимален, так как в индексной строке находятся отрицательные коэффициенты.

В качестве ведущего выберем столбец, соответствующий переменной х, так как это наибольший коэффициент по модулю.

Вычислим значения D<sub>i</sub> по строкам как частное от деления: b<sub>i</sub> / a<sub>i</sub> и из них выберем наименьшее: min (133 :  $3^4/_{\circ}$ , 111 :  $4^1/_{\circ}$ , 63 :  $^5/_{\circ}$ ) = 27

Следовательно, 2-ая строка является ведущей.

Разрешающий элемент равен  $(4^{1}/_{9})$  и находится на пересечении ведущего столбца и ведущей строки.

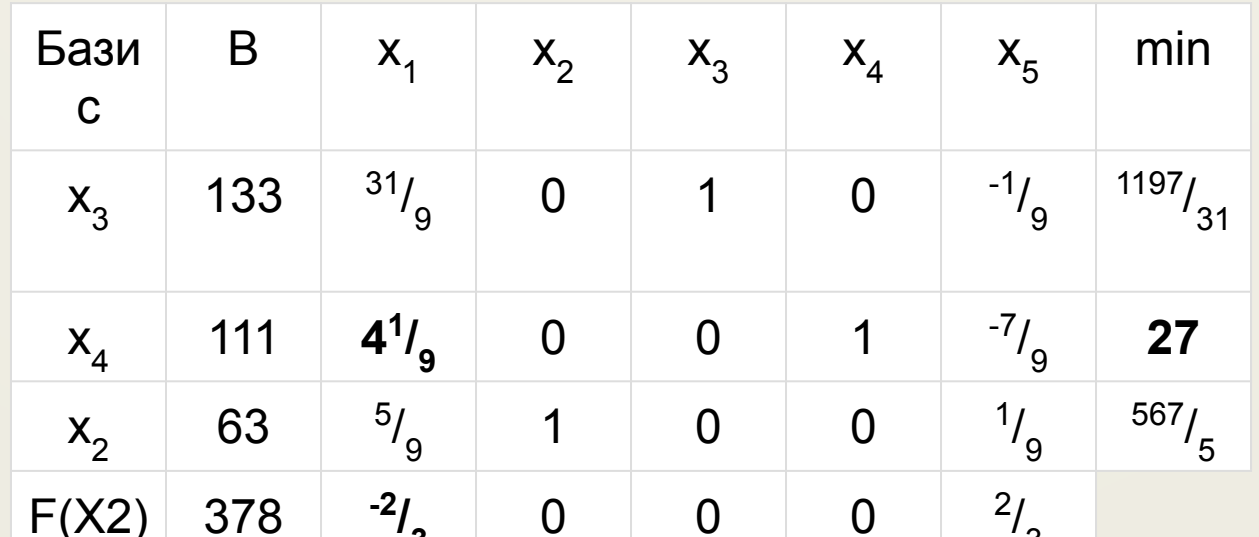

Формируем следующую часть симплексной таблицы. Вместо переменной  $x_4$  в план 2 войдет переменная  $x_1$ .

Строка, соответствующая переменной х<sub>1</sub> в плане 2, получена в результате деления всех элементов строки  $\mathsf{x}_4$  плана 1 на разрешающий элемент РЭ=4 $^{\rm l}/_{\rm g}$ . На месте разрешающего элемента получаем 1. В остальных клетках столбца x<sub>1</sub> записываем нули. Таким образом, в новом плане 2 заполнены строка x<sub>1</sub> и столбец x<sub>1</sub>. Все остальные элементы нового плана 2, включая элементы индексной

строки, определяются по правилу прямоугольника.

Представим расчет каждого элемента в виде таблицы:

| B                                                                                                    | $x_1$ | $x_2$ | $x_3$ | $x_4$ | $x_5$ |
|----------------------------------------------------------------------------------------------------|-------|-------|-------|-------|-------|
| 133-(111 • $3^4/9-(4^1/9 \cdot 0-0^0 \cdot 0-1-(0 \cdot 0-0^0 \cdot 0-0^1 \cdot 0-1/9-(7/9 \cdot 0-0^0 \cdot 0-0^0 \cdot 0-0^$ |       |       |       |       |       |

 $\overline{\wedge}$ 

 $\bigcap$ 

 $\circ$  $\bigcap$ 

Получаем новую симплекс-таблицу:

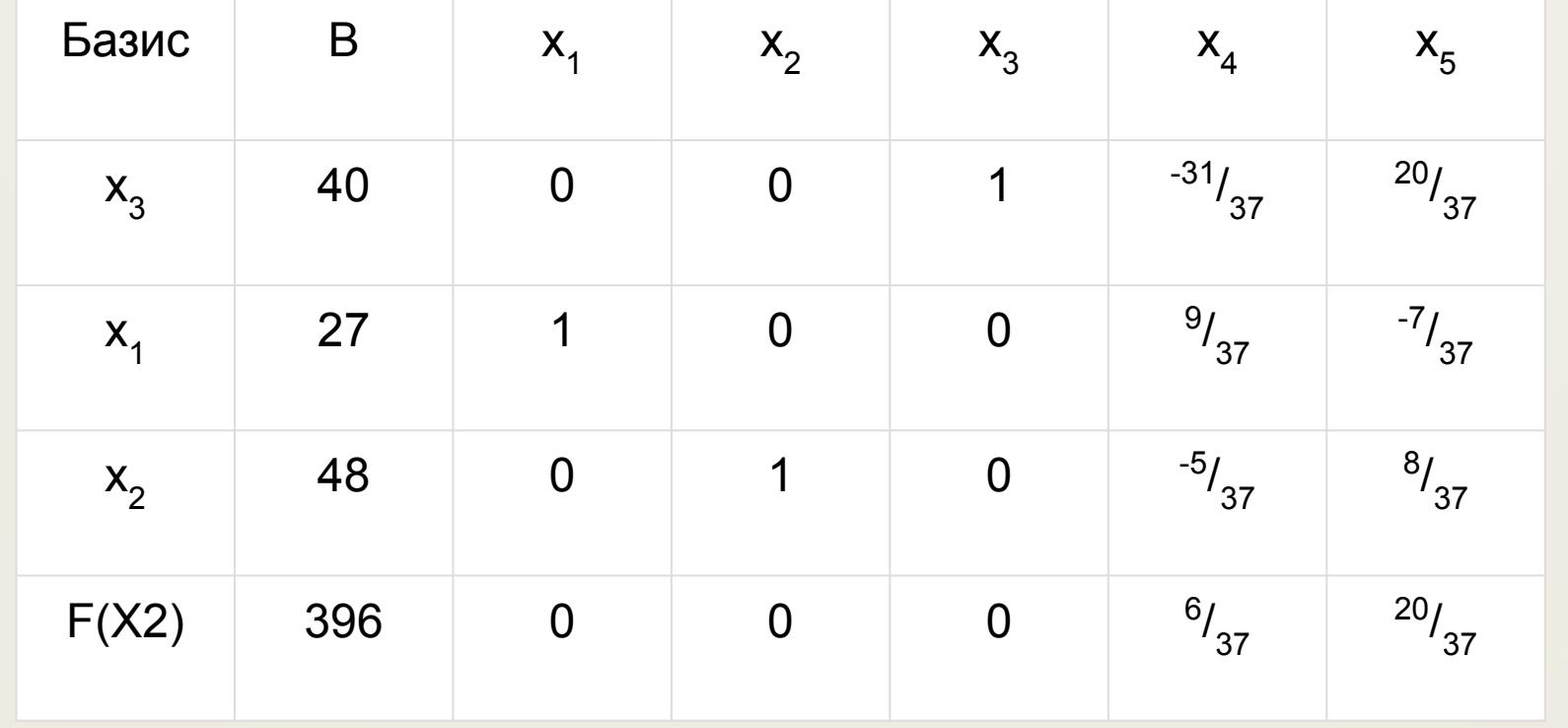

Среди значений индексной строки нет отрицательных. Поэтому эта таблица определяет оптимальный план задачи.

Оптимальный план можно записать так.

 $x_1 = 27$ ,  $x_2 = 48$  $F(X) = 4 \cdot 27 + 6 \cdot 48 = 396$ 

 $\bigcap$ 

# ЗАДАЧА 2:

 В районе имеются четыре ткацкие фабрики, выпускающие ткань определенного артикула. Для ее выпуска требуется два вида пряжи. По плану району отпускается 6000 и 4000 усл. ед. этих видов пряжи. В таблице приведен расход в единицу времени на каждой фабрике каждого вида пряжи и данные, характеризующие производительность (количество, ткани, изготовляемое на каждой фабрике в единицу времени).

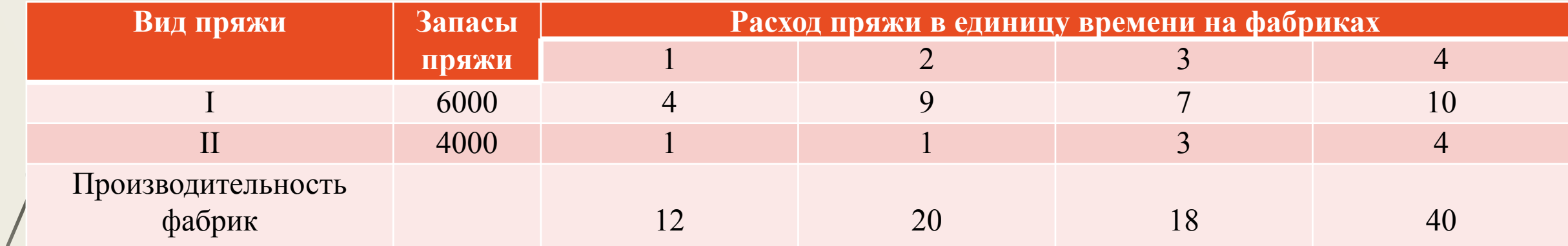

 Определить время работы каждой фабрики по выпуску ткани данного артикула так, чтобы при этом обеспечивался максимальный выпуск ткани. В соответствии с оптимальным планом распределить пряжу между фабриками.

# СПАСИБО ЗА ВНИМАНИЕ!